# NAG C Library Function Document

## nag tsa mean range (g13auc)

#### 1 Purpose

nag tsa mean range (g13auc) calculates the range (or standard deviation) and the mean for groups of successive time series values. It is intended for use in the construction of range-mean plots.

#### 2 Specification

void nag\_tsa\_mean\_range (Integer n[,](#page-1-0) const double [z](#page-1-0)[], Integer m[, N](#page-1-0)ag\_RangeStat [rs](#page-1-0), double y[\[\]](#page-1-0), double mean[\[\], N](#page-1-0)agErr[or \\*](#page-1-0)fail)

## 3 Description

Let  $Z_1, Z_2, \ldots, Z_n$  denote n successive observations in a time series. The series may be divided into groups of  $m$  successive values and for each group the range or standard deviation (depending on a usersupplied option) and the mean are calculated. If n is not a multiple of m then groups of equal size m are found starting from the end of the series of observations provided, and any remaining observations at the start of the series are ignored. The number of groups used, k, is the integer part of  $n/m$ . If the user wishes to ensure that no observations are ignored then the number of observations,  $n$ , should be chosen so that *n* is divisible by  $m$ .

The mean,  $M_i$ , the range,  $R_i$ , and the standard deviation,  $S_i$ , for the *i*th group are defined as

$$
M_{i} = \frac{1}{m} \sum_{j=1}^{m} Z_{l+m(i-1)+j}
$$

$$
R_{i} = \max_{1 \leq j \leq m} \{ Z_{l+m(i-1)+j} \} - \min_{1 \leq j \leq m} \{ Z_{l+m(i-1)+j} \}
$$

and

$$
S_i = \sqrt{\left(\frac{1}{m-1}\right) \sum_{j=1}^{m} (Z_{l+m(i-1)+j} - M_i)^2}
$$

where  $l = n - km$ , the number of observations ignored.

For seasonal data it is recommended that m should be equal to the seasonal period. For nonseasonal data the recommended group size is 8.

A plot of range against mean or of standard deviation against mean is useful for finding a transformation of the series which makes the variance constant. If the plot appears random or the range (or standard deviation) seems to be constant irrespective of the mean level then this suggests that no transformation of the time series is called for. On the other hand an approximate linear relationship between range (or standard deviation) and mean would indicate that a log transformation is appropriate. Further details may be found in either Jenkins (1979) or McLeod (1982).

The user has the choice of whether to use the range or the standard deviation as a measure of variability. If the group size is small they are both equally good but if the group size is fairly large (e.g.,  $m = 12$  for monthly data) then the range may not be as good an estimate of variability as the standard deviation.

## 4 References

Jenkins G M (1979) Practical Experiences with Modelling and Forecasting Time Series GJP Publications, Lancaster

McLeod G (1982) Box–Jenkins in Practice. 1: Univariate Stochastic and Single Output Transfer Function/ Noise Analysis GJP Publications, Lancaster

<span id="page-1-0"></span>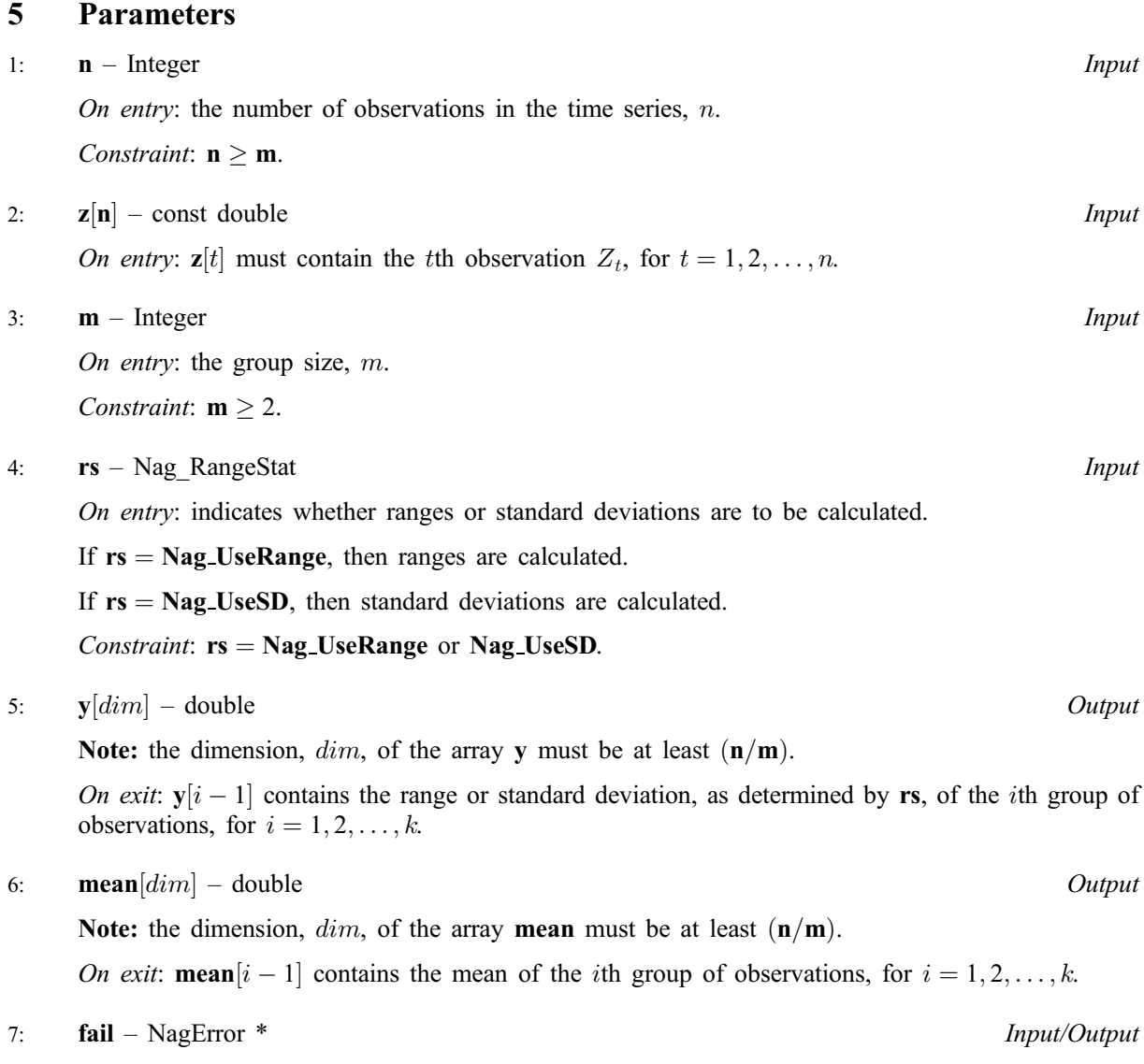

The NAG error parameter (see the Essential Introduction).

# 6 Error Indicators and Warnings

### NE\_INT

On entry,  $\mathbf{m} = \langle value \rangle$ . Constraint:  $m \geq 2$ .

#### NE\_INT\_2

On entry,  $\mathbf{n} = \langle value \rangle$ ,  $\mathbf{m} = \langle value \rangle$ . Constraint:  $n > m$ .

#### NE\_BAD\_PARAM

On entry, parameter  $\langle value \rangle$  had an illegal value.

#### NE\_INTERNAL\_ERROR

An internal error has occurred in this function. Check the function call and any array sizes. If the call is correct then please consult NAG for assistance.

## 7 Accuracy

The computations are believed to be stable.

## 8 Further Comments

The time taken by the routine is approximately proportional to  $n$ .

## 9 Example

The following program produces the statistics for a range-mean plot for a series of 100 observations divided into groups of 8.

## 9.1 Program Text

```
/* nag_tsa_mean_range (g13auc) Example Program.
 *
 * Copyright 2002 Numerical Algorithms Group.
 *
 * Mark 7, 2002.
*/
#include <stdio.h>
#include <nag.h>
#include <nag_stdlib.h>
#include <nagg13.h>
int main(void)
{
  /* Scalars */
  Integer exit_status, i, ngrps, m, n;
  /* Arrays */
  double *mean = 0, *range = 0, *z = 0;
  NagError fail;
  INIT_FAIL(fail);
  exit_status = 0;
  Vprintf("g13auc Example Program Results\n");
  /* Skip heading in data file */
  Vscanf("%*[^\n] ");
  Vscanf("%ld%ld%*[^\n] ", &n, &m);
  if (n >= m &\& m >= 1)
    {
      ngrps = n / m;
      /* Allocate arrays */
      if ( !( mean = NAG ALLOC(ngrps, double)) ||
           !(range = NAG_ALLOC(ngrps, double)) ||
           !(z = NAG\_ALLOC(n, double)) ){
          Vprintf("Allocation failure\n");
          ext{_}status = -1;goto END;
        }
      for (i = 1; i \leq n; ++i)
        Vscanf("%lf", &z[i-1]);
      Vscanf("%*[\hat{\ } \rangle n]");
      Vprintf("\n\rightharpoonupn");
      g13auc(n, z, m, Nag_UseRange, range, mean, &fail);
      if (fail.code != NE_NOERROR)
```

```
{
         Vprintf("Error from g13auc.\n%s\n", fail.message);
         \overline{e}xit_status = 1;
         goto END;
       }
     Vprintf(" Range Mean\n");
     for (i = 1; i \leq ngrps; i++)
       Vprintf("%8.3f %8.3f\n", range[i-1], mean[i-1]);
   }
END:
 if (mean) NAG_FREE(mean);
 if (range) NAG_FREE(range);
if (z) NAG_FREE(z);
return exit_status;
```
#### 9.2 Program Data

}

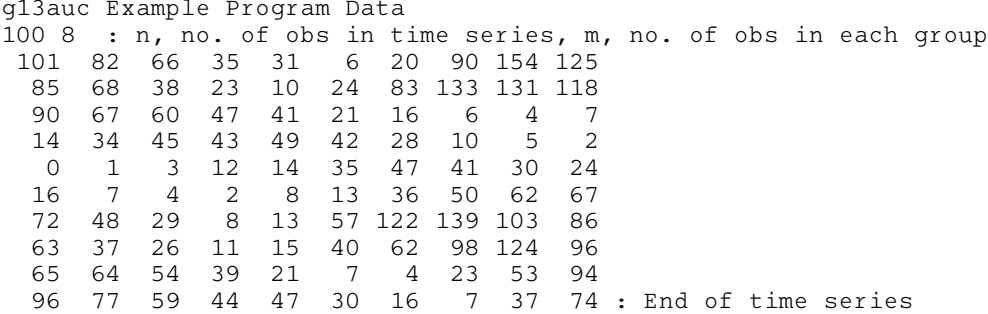

#### 9.3 Program Results

g13auc Example Program Results

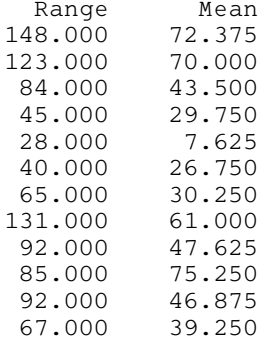